# Algorithmique - Programmation 1 Cours 5

Université Henri Poincaré

**CESS Epinal** 

Automne 2008

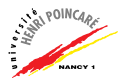

#### Plan

[Rappels : Types en](#page-1-0) Caml

#### [Les listes](#page-3-0)

[Utilisation des listes](#page-38-0)

<span id="page-1-0"></span>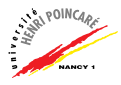

#### Rappels : Types en Caml

- ► Le type d'une donnée nous indique quelles **valeurs** peut prendre cette donnée, et quelles **opérations** peuvent lui être appliquées
- $\blacktriangleright$  Types de bases en Caml: int, float, bool, char, string
- $\triangleright$  Types plus complexes : *combinaisons de types*  $(exemples: products cartésiens, **lists**)$
- $\triangleright$  NB : si le type d'une donnée ne peut être déduit par le contexte, l'expression est polymorphe

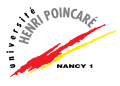

#### Plan

#### [Rappels : Types en](#page-1-0) Caml

#### [Les listes](#page-3-0)

[Utilisation des listes](#page-38-0)

<span id="page-3-0"></span>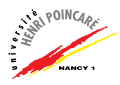

#### Les listes

- $\triangleright$  Contrairement aux tuples (produits cartésiens), les listes regroupent un nombre quelconque de données de même type
- $\blacktriangleright$  Les listes sont construites
	- au moyen des crochets [ ]
	- au moyen de l'opérateur : :
- ▶ Les crochets ([]) représentent la liste vide
- $\blacktriangleright$  L'opérateur :: est appelé constructeur de listes :
	- $\therefore$  'a -> 'a list -> 'a list

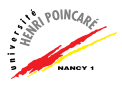

Les listes (suite)

 $# [1;2;3];;$ 

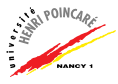

```
Les listes (suite)
```

```
# [1;2;3];;
- : int list = [1; 2; 3]
```
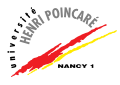

```
Les listes (suite)
```

```
# [1;2;3];;
- : int list = [1; 2; 3]# [ ] ; ;
```
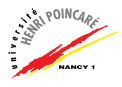

```
Les listes (suite)
```

```
\# [1;2;3];;
- : int list = [1; 2; 3]\# \Box ::
- : 'a list = []
```
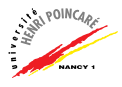

```
Les listes (suite)
```

```
\# [1;2;3];;
- : int list = [1; 2; 3]\# \Box ::
- : 'a list = []# 1 :: 2 :: 7 ::
```
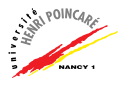

```
Les listes (suite)
```

```
\# [1;2;3];;
- : int list = [1; 2; 3]# [] : :
- : ' a list = []\# 1 :: 2 :: [];;
- : int list = [1; 2]
```
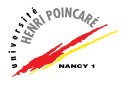

```
Les listes (suite)
```

```
\# [1;2;3];;
- : int list = [1; 2; 3]# [] : :
- : 'a list = \Box\# 1 :: 2 :: \square ::- : int list = [1; 2]
```
# [(function  $x \rightarrow x+1$ ); (function  $y \rightarrow y-1$ )];;

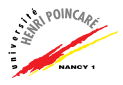

```
Les listes (suite)
```

```
\# [1;2;3];;
- : int list = [1; 2; 3]# [] : :
- : 'a list = \Box\# 1 :: 2 :: \square ::- : int list = [1; 2]# [(function x -> x+1); (function y -> y-1)];;
- : (int -> int) list = [\langle \text{fun}\rangle; \langle \text{fun}\rangle]
```
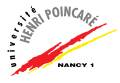

► Les éléments d'une liste sont séparés par des point-virgules

- $\blacktriangleright$  Exemple :
	- $\#$  [1;2];;

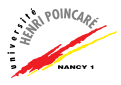

► Les éléments d'une liste sont séparés par des point-virgules

► Exemple :

```
\# [1;2];;
```
 $-$  : int list =  $[1; 2]$ 

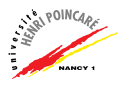

► Les éléments d'une liste sont séparés par des point-virgules

- $\blacktriangleright$  Exemple :
	- $\#$  [1;2];;
	- $-$  : int list =  $[1; 2]$
	- $\#$  [1,2];;

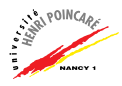

- ► Les éléments d'une liste sont séparés par des point-virgules
- $\blacktriangleright$  Exemple :
	- $\#$  [1;2];;
	- $-$  : int list =  $[1; 2]$
	- $\#$  [1,2];;
	- $-$  : (int  $*$  int) list =  $[(1, 2)]$

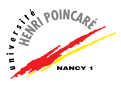

► Les éléments d'une liste sont séparés par des point-virgules

- $\blacktriangleright$  Exemple :
	- $\#$  [1:2]:;
	- $-$  : int list =  $[1; 2]$
	- $\#$  [1,2];;
	- $-$  : (int  $*$  int) list =  $[(1, 2)]$
- ▶ Attention à bien respecter la règle de typage des listes (tous les éléments doivent être du même type !)

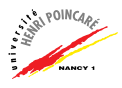

► Les éléments d'une liste sont séparés par des **point-virgules** 

- $\blacktriangleright$  Exemple :
	- $\#$  [1:2]:;
	- $-$  : int list =  $[1; 2]$
	- $\#$  [1,2];;
	- $-$ : (int  $*$  int) list =  $[(1, 2)]$
- ▶ Attention à bien respecter la règle de typage des listes (tous les éléments doivent être du même type !)
- ▶ Concaténation de listes au moyen de l'opérateur @  $\#$  [1;2] © [3; 4];;
	- $-$  : int list =  $[1; 2; 3; 4]$

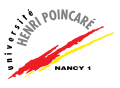

 $\triangleright$  Les traitements sur les listes sont souvent récursifs

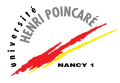

- I les traitements sur les listes sont souvent récursifs
- $\blacktriangleright$  Schéma:

```
# let rec ma_fonction =
       function [] \rightarrow (* \text{cas d'arrêt } *)| t:: r -> (* cas récursif en fonction
                         de la tête et du reste *) ;;
```
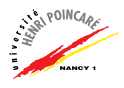

- I es traitements sur les listes sont souvent récursifs
- $\blacktriangleright$  Schéma:

```
# let rec ma fonction =
      function \lceil \rceil -> (* cas d'arrêt *)
            | t:: r -> (* cas récursif en fonction
                        de la tête et du reste *) ;;
```
Exemple: nombre d'occurrences d'un paramètre x

```
# let rec nbocc =
      function x \rightarrowfunction \lceil \rceil \rceil > 0| t : : r \rightarrow let howmany = (nbocc x r) in
                           if (x = t) then 1 + howmany \sum_{x=0}^{x}else howmany ;;
```
- I les traitements sur les listes sont souvent récursifs
- $\blacktriangleright$  Schéma:

```
# let rec ma_fonction =
      function \lceil \rceil -> (* cas d'arrêt *)
            | t :: r -> (* cas récursif en fonction
                        de la tête et du reste *) ;;
```
Exemple: **nombre d'occurrences** d'un paramètre x

- $\blacktriangleright$  Le compilateur Caml intègre une bibliothèque de fonctions sur les listes :
	- $\bullet$  # List.mem ;;  $-$  : 'a  $\rightarrow$  'a list  $\rightarrow$  bool =  $\langle$ fun> • # List.length ;;  $-$  : 'a list  $\rightarrow$  int =  $\langle$ fun>  $\bullet$  # List.hd ;;  $-$  : 'a list  $\rightarrow$  'a =  $\langle$ fun>  $\bullet$  # List.tl ;;
		- : 'a list -> 'a list = <fun>
	- # List.rev ;; - : 'a list -> 'a list = <fun>

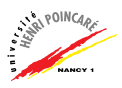

- ► Possibilité d'appliquer un traitement à une liste pour produire une nouvelle liste: mapping
- ▶ Utilisation de la fonction List.map:
	- # List.map ;; - :  $('a \rightarrow 'b) \rightarrow 'a$  list  $\rightarrow 'b$  list =  $\langle f$ un $\rangle$
- $\blacktriangleright$  Exemple : incrémentation des éléments d'une liste # List.map (function  $x \to x + 1$ ) [1; 2; 3];;  $-$  : int list =  $[2; 3; 4]$

 $\triangleright$  Définition récursive de la fonction map ?

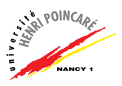

- $\blacktriangleright$  Traitement sur une liste avec **agrégation** des résultats intermédiaires : **folding**
- ▶ Utilisation des fonctions List.fold left et List.fold\_right :
	- # List.fold\_left ;;
	- :  $('a \rightarrow 'b \rightarrow 'a) \rightarrow 'a \rightarrow 'b$  list  $\rightarrow 'a = \text{fun}$
	- # List.fold\_right ;;
	- :  $('a \rightarrow 'b \rightarrow 'b) \rightarrow 'a list \rightarrow 'b \rightarrow 'b = \langle fun \rangle$
- $\blacktriangleright$  Exemple : somme des éléments d'une liste
	- # List.fold\_left (function  $x \to 0$  function  $y \to x + y$ ) 0 [1; 2; 3];;  $-$  : int = 6

► Affichage des éléments d'une liste séparés par des "," ?

Comment Cam1 évalue-t-il les expressions suivantes ?

# let  $a = List.hd$  [];;

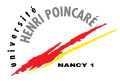

Comment Cam1 évalue-t-il les expressions suivantes ?

# let  $a = List.hd$  [];; Exception: Failure "hd".

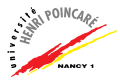

```
# let a = List.hd [];;
Exception: Failure "hd".
# List.tl [1; 2; 3];;
```
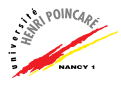

```
# let a = List.hd [];;
Exception: Failure "hd".
# List.tl [1; 2; 3];;
- : int list = [2; 3]
```
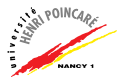

```
# let a = List.hd [];;
Exception: Failure "hd".
# List.tl [1; 2; 3];;
- : int list = [2; 3]# let c = 1.2 :: [2;3];
```
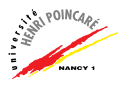

```
# let a = List.hd [];;
Exception: Failure "hd".
# List.tl [1; 2; 3];;
-: int list = [2; 3]# let c = 1.2 :: [2;3];
This expression has type int but is here used with
type float
```
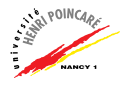

```
# let a = List.hd [];;
Exception: Failure "hd".
# List.tl [1: 2: 3]::
- : int list = [2; 3]# let c = 1.2 :: [2;3];
This expression has type int but is here used with
type float
# List.map sqrt [4. ; 16. ; 121.];;
```
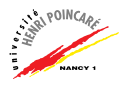

Comment Cam1 évalue-t-il les expressions suivantes ?

```
# let a = List.hd [];;
Exception: Failure "hd".
# List.tl [1: 2: 3]::
- : int list = [2; 3]# let c = 1.2 :: [2;3];
This expression has type int but is here used with
type float
# List.map sqrt [4. ; 16. ; 121.];;
```
- : float list =  $[2, 4, 11.]$ 

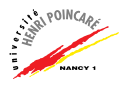

```
# let a = List.hd [];;
Exception: Failure "hd".
# List.tl [1; 2; 3];;
- : int list = [2; 3]# let c = 1.2 :: [2;3];
This expression has type int but is here used with
type float
# List.map sqrt [4. ; 16. ; 121.];;
-: float list = [2, 4, 11.]# let rec gen n = function 0 \rightarrow []
                 | n -> (gen n (n-1)) @ [n];
```
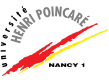

```
# let a = List.hd [];;
Exception: Failure "hd".
# List.tl [1; 2; 3];;
- : int list = [2; 3]# let c = 1.2 :: [2;3];
This expression has type int but is here used with
type float
# List.map sqrt [4. ; 16. ; 121.];;
-: float list = [2, 4, 11.]# let rec gen n = function 0 \rightarrow []
                   | n -> (gen_n (n-1)) \mathbb{O} [n];;
val gen n : int \rightarrow int list = \langle fun \rangle
```

```
# let a = List.hd [];;
Exception: Failure "hd".
# List.tl [1; 2; 3];;
- : int list = [2; 3]# let c = 1.2 :: [2;3];
This expression has type int but is here used with
type float
# List.map sqrt [4. ; 16. ; 121.];;
-: float list = [2, 4, 11.]# let rec gen n = function 0 \rightarrow []
                   | n -> (gen_n (n-1)) \mathbb{O} [n];;
val gen n : int \rightarrow int list = \langle fun \rangle# gen n 3;;
```

```
# let a = List.hd [];;
Exception: Failure "hd".
# List.tl [1; 2; 3];;
- : int list = [2; 3]# let c = 1.2 :: [2;3];This expression has type int but is here used with
type float
# List.map sqrt [4. ; 16. ; 121.];;
-: float list = [2, 4, 11.]# let rec gen n = function 0 \rightarrow []| n -> (gen_n (n-1)) @ [n];
val gen n : int \rightarrow int list = \langle fun \rangle# gen n 3;;
- : int list = [1, 2, 3] 12/21
```
#### Plan

#### [Rappels : Types en](#page-1-0) Caml

#### [Les listes](#page-3-0)

[Utilisation des listes](#page-38-0)

<span id="page-38-0"></span>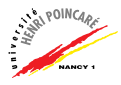

#### Utilisation des listes

- ► Les listes permettent de modéliser des données en nombre indéfini
- ▶ La plupart des compilateurs pour langages fonctionnels (dont OCaml) incluent des librairies offrant divers traitements sur les listes (appartenance, longueur, etc)
- ▶ Nous allons voir 3 exemples d'utilisation des listes :
	- modélisation du calcul des prédicats
	- $\bullet$  modélisation des relations binaires
	- $\bullet$  modélisation des vecteurs

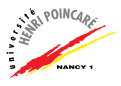

#### Calcul des prédicats

- ▶ Comment exprimer quelque chose du genre : "pour tout  $e$ lément x d'un ensemble E, le prédicat  $P(x)$  est vrai" ?
- ▶ Par prédicat, on entend une fonction retournant un booléen Exemples :
	- let pair  $n = (n \mod 2) = 0$ ;;
	- let positif  $n = (n > 0)$ ;;
	- let entier n =(int\_of\_float (float\_of\_int n))=n;;
- $\triangleright$  Notion de quantification : pour tout et il existe
- $\blacktriangleright$  En Caml : # List.for\_all ;; - : ('a -> bool) -> 'a list -> bool =  $\times$  fun> # List.exists ;; - : ('a -> bool) -> 'a list -> bool =  $\langle$ fun>

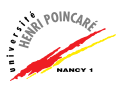

# Calcul des prédicats (suite)

- $\triangleright$  Comment écrire une fonction qui retourne vrai si tous les  $e^{\frac{1}{2}}$ éléments d'une liste d'entiers passée en paramètre sont impairs ?
- ▶ Comment réécrire les fonctions List.for\_all et List. exists sans utiliser le mot-clé rec  $?$
- $\blacktriangleright$  Indices :
	- for\_all d'une fonction à valeur booléenne p sur une liste  $[x1; x2 \ldots xn]$  signifie que (p x1) et  $(p \times 2)$  et ...  $(p \times n)$  valent vrai
	- $\bullet$  exists d'une fonction à valeur booléenne p sur une liste  $[x1; x2 \ldots xn]$  signifie que  $(p x1)$  ou  $(p \times 2)$  ou ...  $(p \times n)$  vaut vrai
	- on peut réutiliser les fonctions d'agrégation List.fold\_left et/ou List.fold\_right 16/21

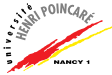

### Modélisation d'une relation binaire

 $\triangleright$  On peut représenter une relation binaire R par une liste de couples  $L_c$ , le sens de cette liste étant le suivant :

$$
x\mathcal{R}y \Leftrightarrow (x,y) \in L_c
$$

Exemple : représentation de la relation  $\lt$  (inférieur strict) sur l'ensemble  $\{1, 2, 3\}$ 

 $\rightarrow$  [ (1, 2) ; (1, 3) ; (2, 3) ]

► Comment vérifier qu'une relation binaire R est une relation d'équivalence ?

Rappel : une relation d'équivalence se caractérise par le fait qu'elle est réflexive, symétrique et transitive

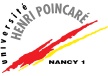

► Réflexivité:  $\forall x \in E$ , x $\mathcal{R}x$  se traduit en Caml par

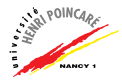

► Réflexivité:  $\forall x \in E$ , x $\mathcal{R}x$  se traduit en Caml par

```
# let reflexive = function 1 -List.for all
               (function x \rightarrow List.mem (x,x) 1)
               (flat 1);
```
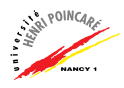

► Réflexivité:  $\forall x \in E$ , x $\mathcal{R}x$  se traduit en Caml par

```
# let reflexive = function 1 -List.for all
               (function x \rightarrow List.mem (x,x) 1)
               (flat 1);
```
où flat est une fonction d'applatissement :

```
# let rec flat = function [] -> []
                 | (a,b) : : r \rightarrow [a;b] \; @ \; (flat r) ;;
```
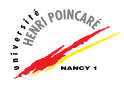

► Réflexivité:  $\forall x \in E$ , x $\mathcal{R}x$  se traduit en Caml par

```
# let reflexive = function l ->
           List.for all
               (function x \rightarrow List.mem (x,x) 1)
                (flat 1);
```
où flat est une fonction d'applatissement :

```
# let rec flat = function [] \rightarrow []| (a,b) : : r \rightarrow [a;b] \; @ \; (flat r) ;;
```
▶ Question : qu'en est-il des doublons dans la liste applatie ?

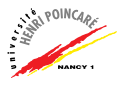

► Symétrie :  $\forall x, y \in E$ ,  $x\mathcal{R}y \Rightarrow y\mathcal{R}x$ 

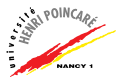

```
► Symétrie : \forall x, y \in E, x\mathcal{R}y \Rightarrow y\mathcal{R}x
```

```
# let symetrique = function l ->
             List.for all
                 (function a,b \rightarrow List.mem (b,a) 1)
                 1;;
```
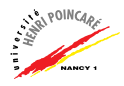

► Symétrie :  $\forall x, y \in E$ ,  $x\mathcal{R}y \Rightarrow y\mathcal{R}x$ 

```
# let symetrique = function l ->
             List.for all
                 (function a,b \rightarrow List.mem (b,a) 1)
                 1;;
```
► Transitivité:  $\forall x, y, z \in E$ ,  $x \mathcal{R} y \wedge y \mathcal{R} z \Rightarrow x \mathcal{R} z$ 

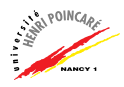

► Symétrie :  $\forall x, y \in E$ ,  $x\mathcal{R}y \Rightarrow y\mathcal{R}x$ 

```
# let symetrique = function l ->
             List.for all
                 (function a,b \rightarrow List.mem (b,a) 1)
                 1;;
```
► Transitivité:  $\forall x, y, z \in E$ ,  $x\mathcal{R}y \wedge y\mathcal{R}z \Rightarrow x\mathcal{R}z$ 

# let rec trans = function  $1 \rightarrow$  function  $x,y \rightarrow$ function [] -> true  $\vert$  (a,b) :: r -> if (a=y) then (List.mem  $(x,b)$  1) else (trans  $1(x,y)$  r);;

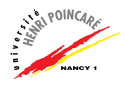

► Symétrie :  $\forall x, y \in E$ ,  $x\mathcal{R}y \Rightarrow y\mathcal{R}x$ 

```
# let symetrique = function l ->
             List.for all
                 (function a,b \rightarrow List.mem (b,a) 1)
                 1;;
```
► Transitivité:  $\forall x, y, z \in E$ ,  $x\mathcal{R}y \wedge y\mathcal{R}z \Rightarrow x\mathcal{R}z$ 

```
# let rec trans = function 1 \rightarrow function x,y \rightarrowfunction [] -> true
  \vert (a,b) :: r -> if (a=y) then (List.mem (x,b) 1)
                               else (trans 1(x,y) r);;
```

```
# let transitive = function 1 -List.for all
            (function a,b \rightarrow \text{trans } 1 (a,b) 1)
            l;;
```
#### Modélisation des vecteurs

- ▶ Représentation d'un vecteur de  $\mathbb{R}^n$  au moyen d'une liste de réels, exemple :  $[1.2 ; 2.5 ; 5.6] \in \mathbb{R}^3$
- ▶ Comment modéliser la multiplication d'un vecteur par un scalaire ? Ecrire la fonction mult\_scal
- ► Comment calculer la norme d'un vecteur de  $\mathbb{R}^n$  ? Ecrie la fonction norme de 2 facons différentes (sans et avec fold\_left)
- ▶ Comment calculer le produit scalaire de 2 vecteurs ? Ecrire la fonction prod\_scal

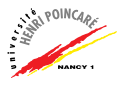

#### Conclusion

- ► Intérêt des listes : représentation d'un nombre indéfini de données de même type
- ▶ Notation Caml : [ ] ou :: pour construire une liste, et les éléments sont séparés par des ;
- $\triangleright$  Fonctions prédéfinies pour le traitement des listes regroupées dans le module List
- $\triangleright$  Schéma de traitement récursif d'une liste :

```
# let rec ma_fonction =
    function \lceil \rceil \rightarrow (*) cas d'arrêt *)
           | t:: r -> (* cas récursif en fonction
                      de la tête et du reste *) ;;
```